8/3/2019 CAMPOGALLIANO (MO) - Riqualificare gli edifici in muratura con il Sismabonus

[TERMOLOG](https://www.logical.it/software_termolog.aspx?id=196) [TRAVILOG](https://www.logical.it/software_travilog.aspx?id=171) [ACUSTILOG](https://www.logical.it/software_acustilog.aspx?id=129) [SCHEDULOG](https://www.logical.it/software_schedulog.aspx?id=143) [COMPULOG](https://www.logical.it/software_compulog.aspx?id=148) [Formazione](https://www.logical.it/eventi.aspx) [Assistenza](https://www.logical.it/supporto.aspx) [Focus](https://www.logical.it/focus) [E](https://education.logical.it/)

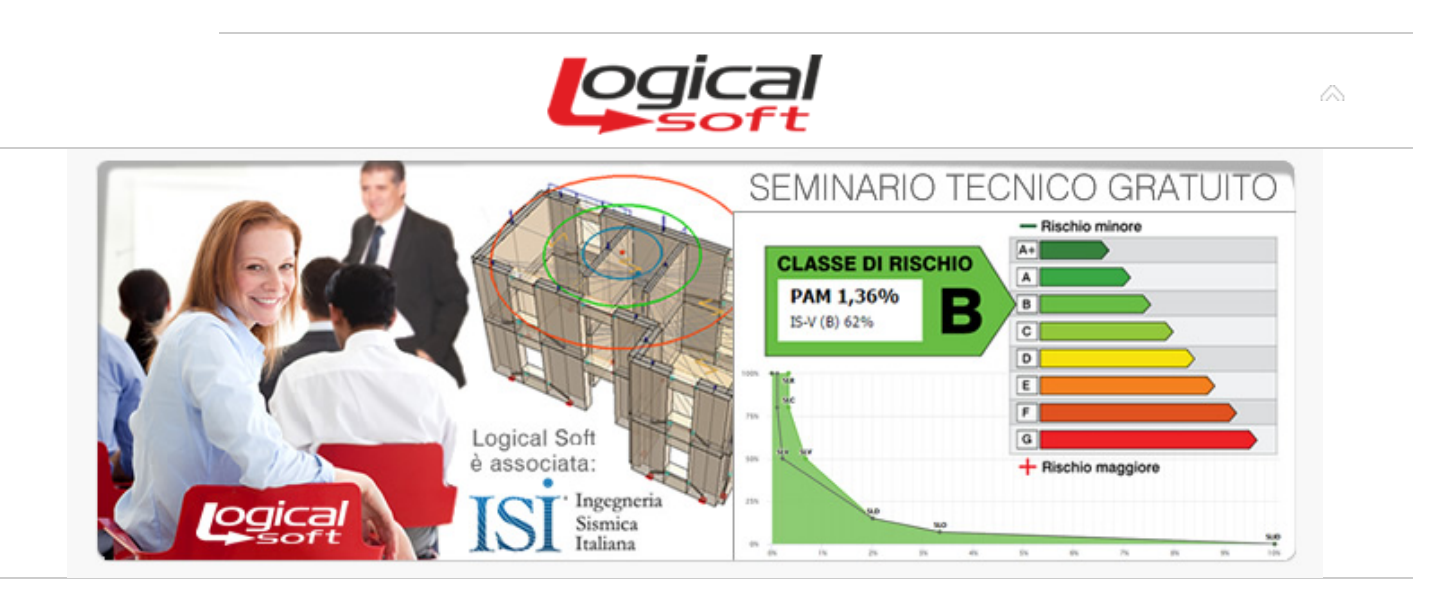

## CAMPOGALLIANO (MO) - 09 mag 2019 - Ore 09:15

## **Riqualificare gli edifici in muratura con il Sismabonus**

Come metterli in sicurezza e accedere alle detrazioni fiscali

Con il patrocinio dell'**Ordine degli Architetti P.P.C. della provincia di Modena** che rilascerà **3 Crediti Formativi** ai partecipanti iscritti all'Ordine.

Con il patrocinio dell'**Ordine dei Periti Industriali e Periti Industriali Laureati della provincia di Modena** che rilascerà **3 Crediti Formativi** ai partecipanti iscritti all'Ordine.

Con il patrocinio del **Collegio dei Geometri e Geometri Laureati della provincia di Modena** che rilascerà **2 Crediti Formativi** ai partecipanti iscritti al Collegio.

Questa esercitazione pratica gratuita si svolgerà **giovedì 9 maggio** alle **ore 09:15** presso **Hotel Modena District - Via del Passatore, 160 - Campogalliano (MO)**. Per una mappa della zona [clicca qui >.](https://goo.gl/maps/zNqEP2McoZE2)

[Click qui per aprire la pagina di iscrizione >](http://www.logical.it/utenti_login.aspx?tipo=conferma&evento=4480)

La **sicurezza delle strutture** è un tema che i professionisti devono affrontare in particolare quando **si ha a che fare con una struttura esistente**. Secondo i dati Istat, in Italia circa il 25% degli edifici è stato costruito prima del 1945, e di questi l'8% versa in pessime condizioni; inoltre solo il 14% degli edifici ha meno di 30 anni.

Il tema della sicurezza degli edifici non può prescindere inoltre dalla frequenza e intensità dei terremoti che colpiscono il nostro paese. In questa luce va letta l'**opera di sensibilizzazione dell'opinione pubblica avviata dal governo con la Legge di Stabilità 2017** sul tema del rischio sismico. L'introduzione infatti di strumenti come il Sismabonus e la Classificazione del Rischio Sismico hanno come obiettivo la messa in sicurezza delle strutture.

Il **Sismabonus** rende inoltre attuabili i benefici fiscali previsti dalla Legge di Stabilità con un impatto concreto sul mercato immobiliare: **sono circa 6.000 i comuni italiani dove è possibile utilizzare gli incentivi** previsti. Infine l'applicazione sistematica della classificazione permette di definire una mappatura sia comunale che nazionale della sicurezza degli edifici, utile su più piani: la protezione civile, la gestione di finanziamenti o interventi pubblici e la pianificazione urbanistica.

L'**obiettivo di questo incontro è fornire un quadro di sintesi dell'evoluzione normativa e degli strumenti necessari per realizzare gli interventi di messa in sicurezza** e cogliere le opportunità del Sismabonus. Durante il corso verranno svolti esempi pratici di valutazione della vulnerabilità sismica di edifici muratura: si partirà dall'analisi dei meccanismi locali di collasso e degli interventi locali fino ad arrivare alla modellazione agli elementi finiti delle strutture; **attraverso il confronto di soluzioni di miglioramento e adeguamento sismico** si arriverà alla valutazione della Classe di Rischio della struttura e alla soluzione di riqualificazione più efficiente. Si confrontano i metodi "semplificato" e "convenzionale" per la classificazione sismica attraverso **casi pratici di applicazione del Sismabonus**.

8/3/2019 CAMPOGALLIANO (MO) - Riqualificare gli edifici in muratura con il Sismabonus

[TERMOLOG](https://www.logical.it/software_termolog.aspx?id=196) [TRAVILOG](https://www.logical.it/software_travilog.aspx?id=171) [ACUSTILOG](https://www.logical.it/software_acustilog.aspx?id=129) [SCHEDULOG](https://www.logical.it/software_schedulog.aspx?id=143) [COMPULOG](https://www.logical.it/software_compulog.aspx?id=148) [Formazione](https://www.logical.it/eventi.aspx) [Assistenza](https://www.logical.it/supporto.aspx) [Focus](https://www.logical.it/focus) [E](https://education.logical.it/)

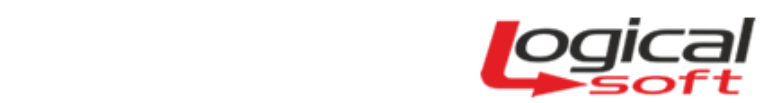

- Valutazione della Classe di Rischio: metodo semplificato e convenzionale
- Vulnerabilità sismica di un edificio esistente

Ore 09:15 - **Registrazione partecipanti** 

- Edificio esistente: schemi strutturali e modellazione agli elementi finiti
- Parametri dell'analisi ed il calcolo della struttura
- Strumenti di confronto per gli interventi di adeguamento sismico
- Interventi locali per strutture in muratura

Ore 12:45 - **Dibattito e quesiti**

Relatori: **Ing. Marco Carta**, *Logical Soft* **Arch. Fabio Prago**, *Logical Soft*

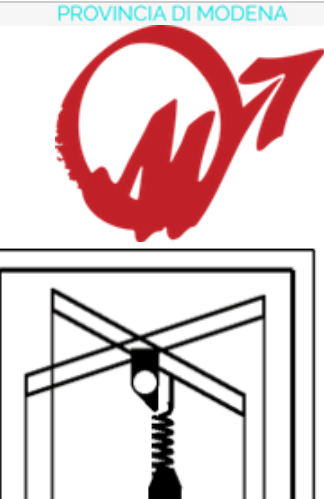

∞

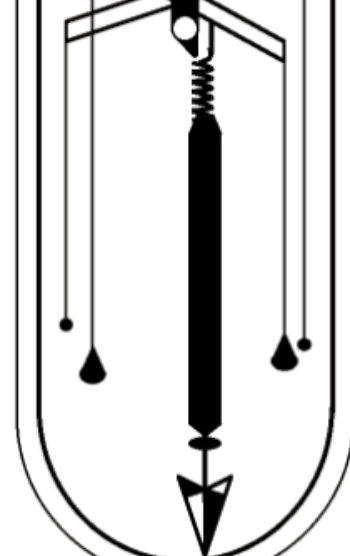

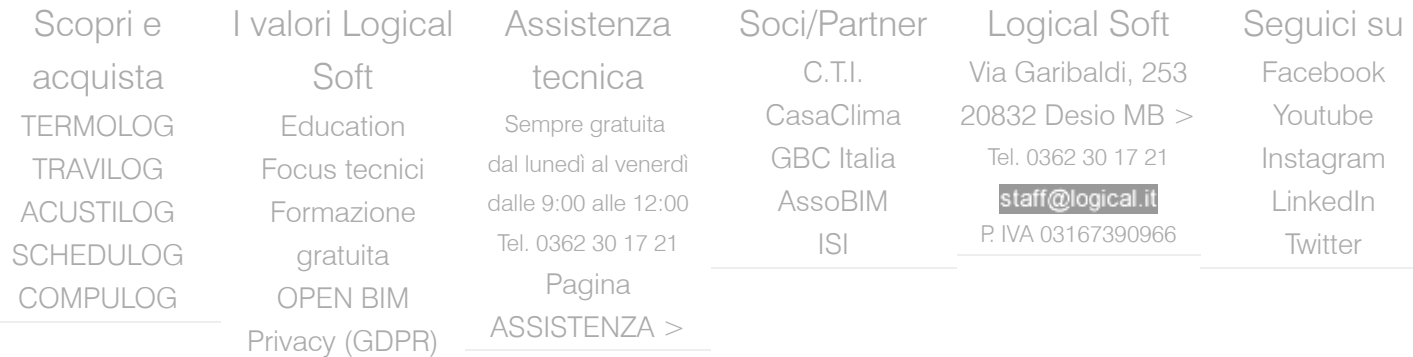

[Iscriviti alla newsletter Logical Soft - non solo software](https://www.logical.it/utenti_mailinglist.aspx) [| Log Out](javascript:__doPostBack()